# **Base R** Cheat Sheet

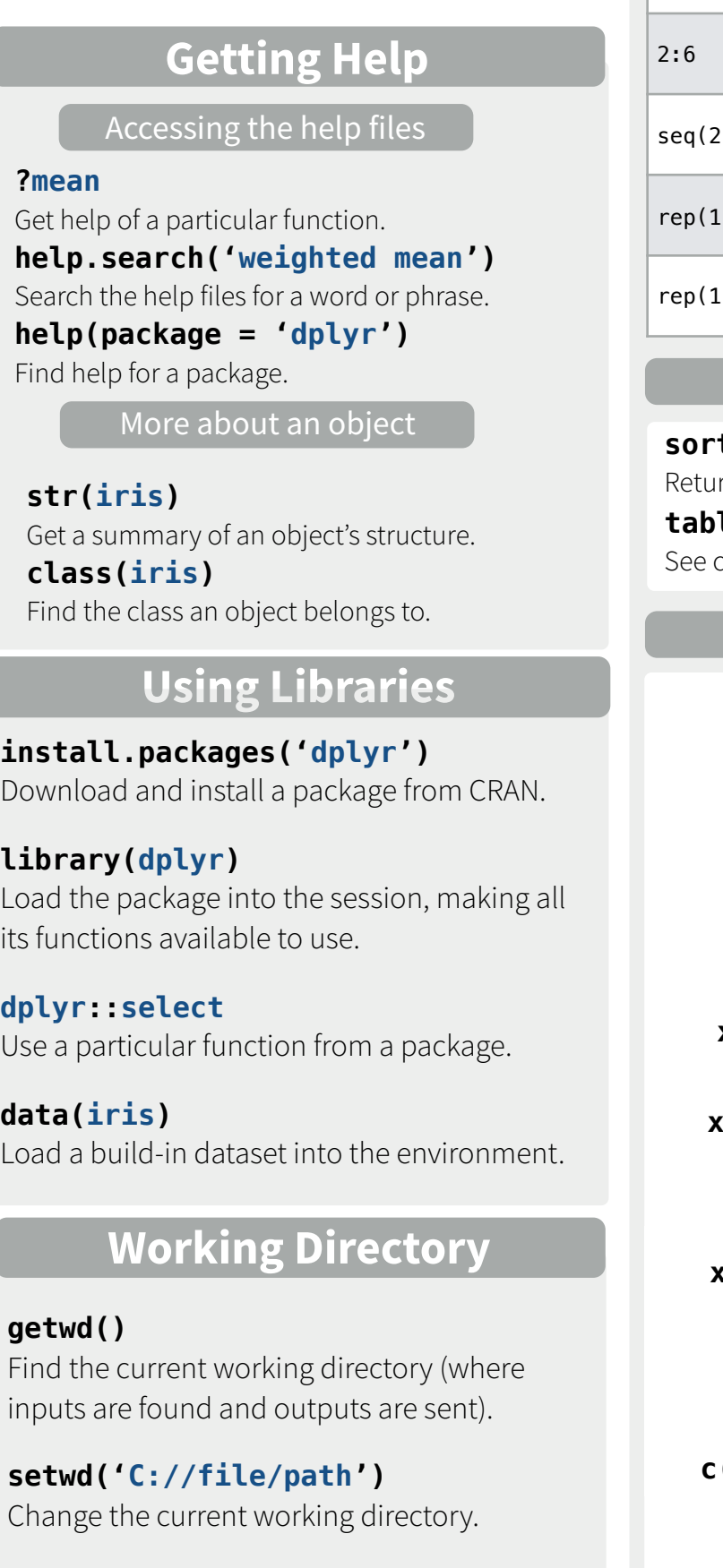

**Use projects in RStudio to set the working directory to the folder you are working in.** 

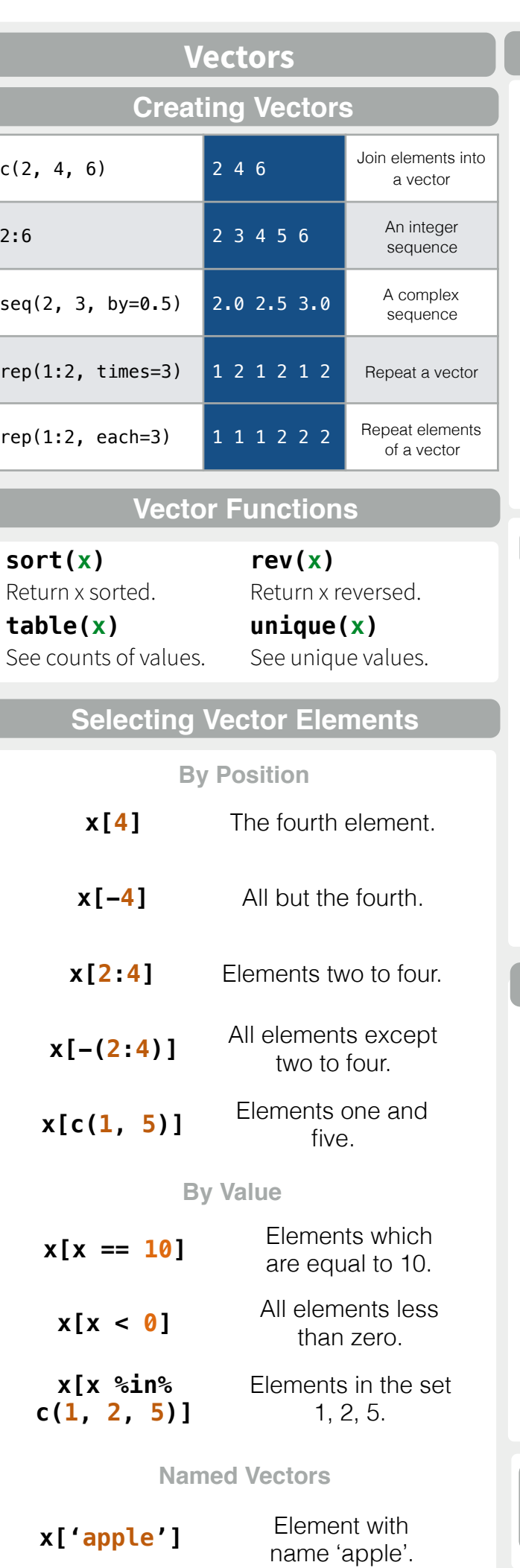

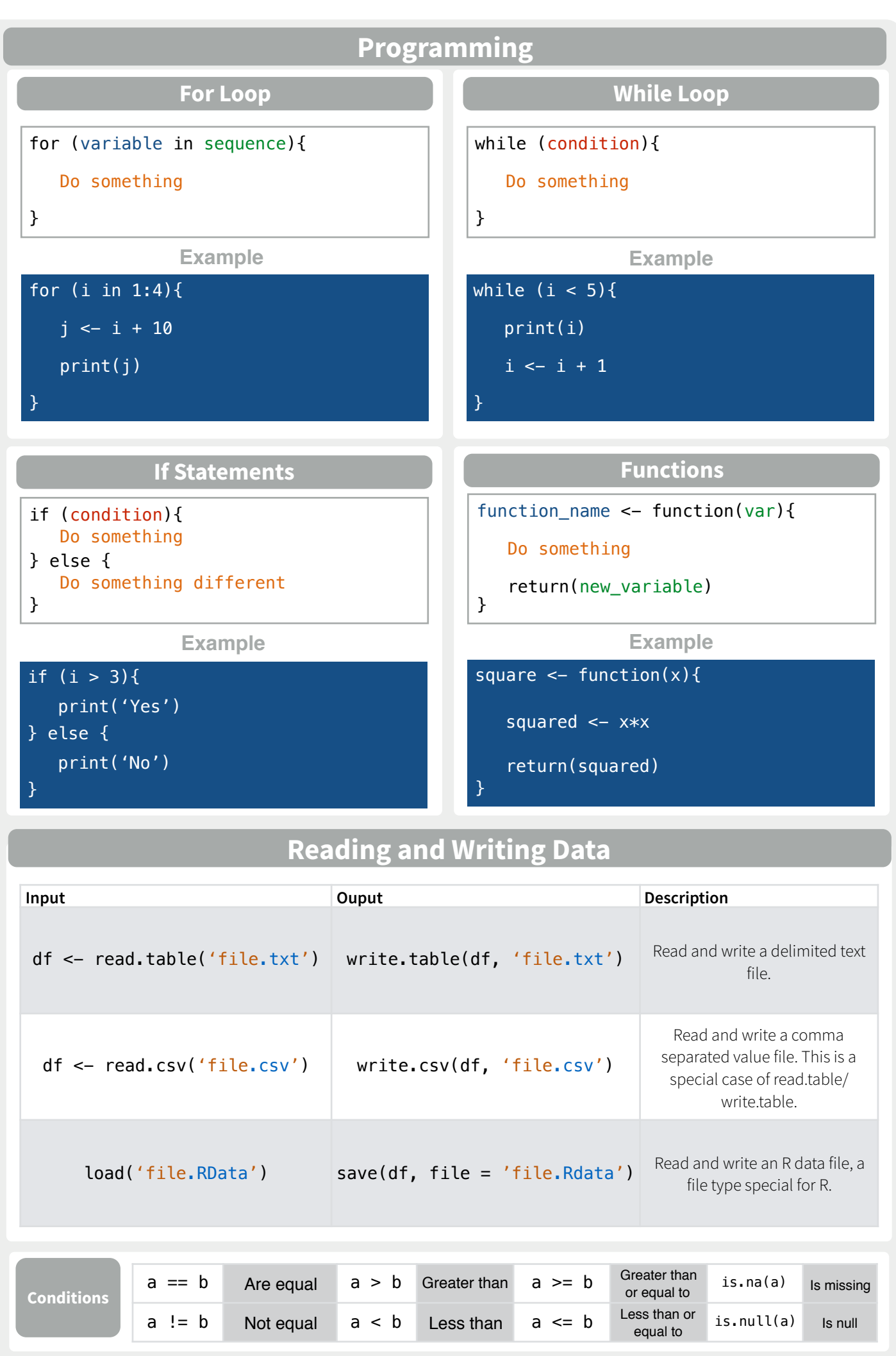

Converting between common data types in R. Can always go from a higher value in the table to a lower value.

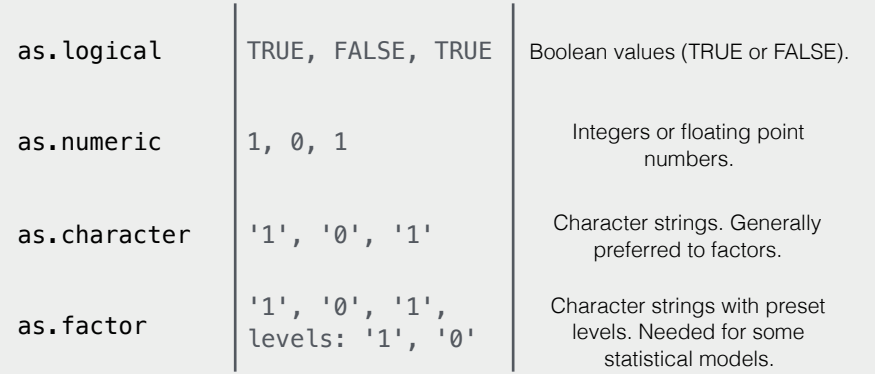

### **Maths Functions**

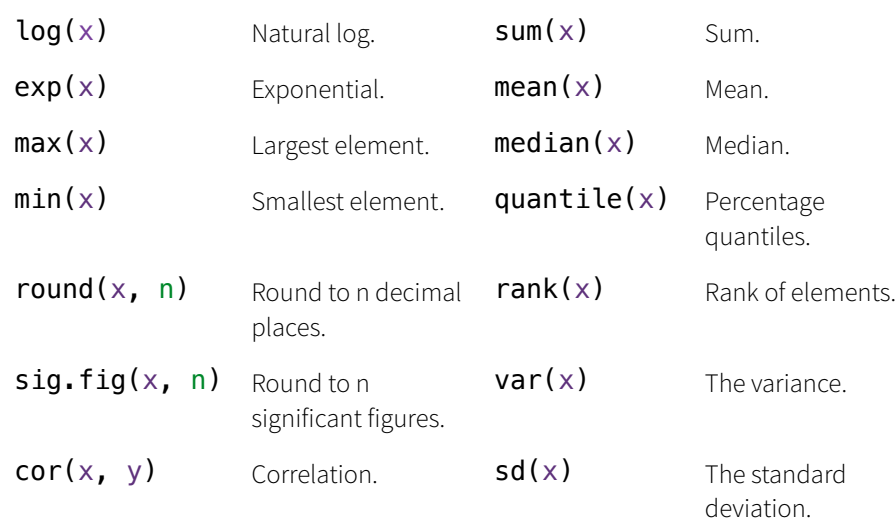

#### **Variable Assignment**

 $> a < - 'apple'$ > a [1] 'apple'

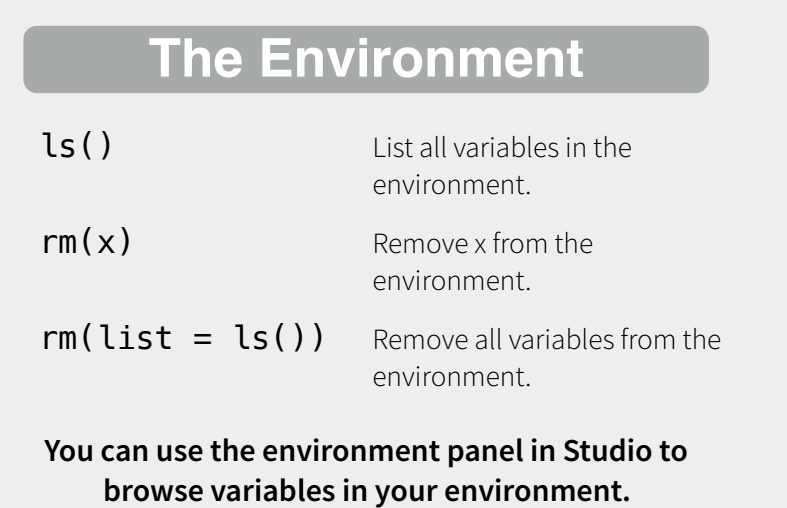

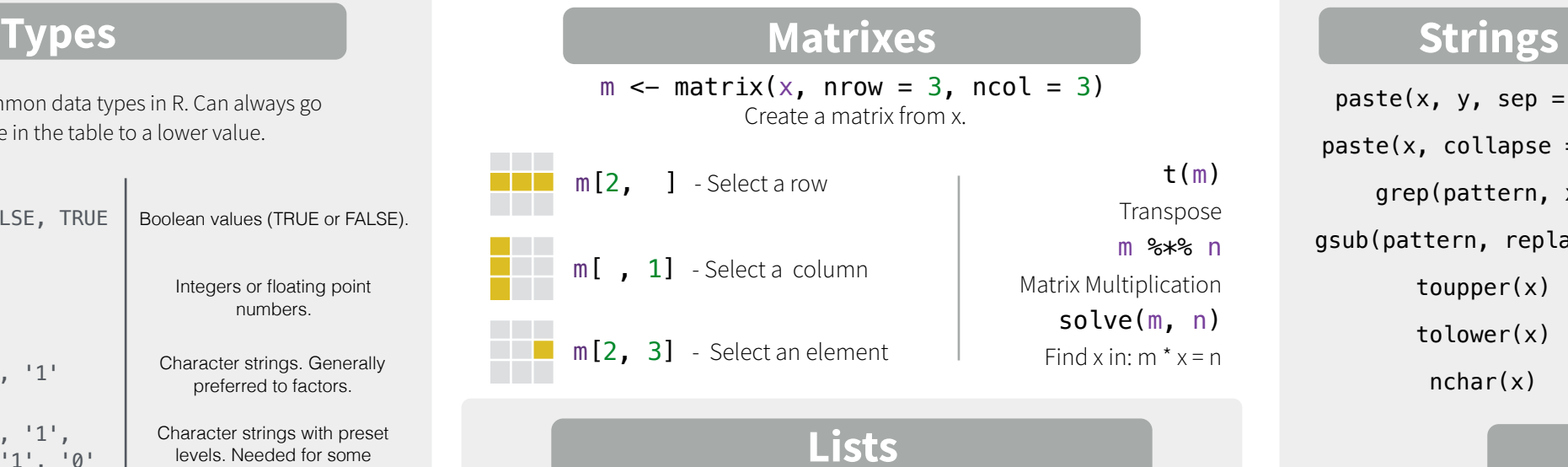

## **Lists**

 $l \le -$  list(x = 1:5, y = c('a', 'b')) A list is collection of elements which can be of different types.

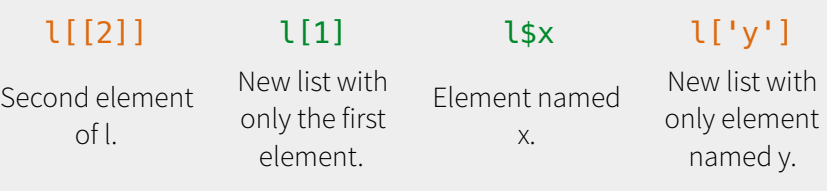

#### Also see the **dplyr** library.

df <- data.frame( $x = 1:3$ ,  $y = c('a', 'b', 'c'))$ A special case of a list where all elements are the same length.

**Data Frames**

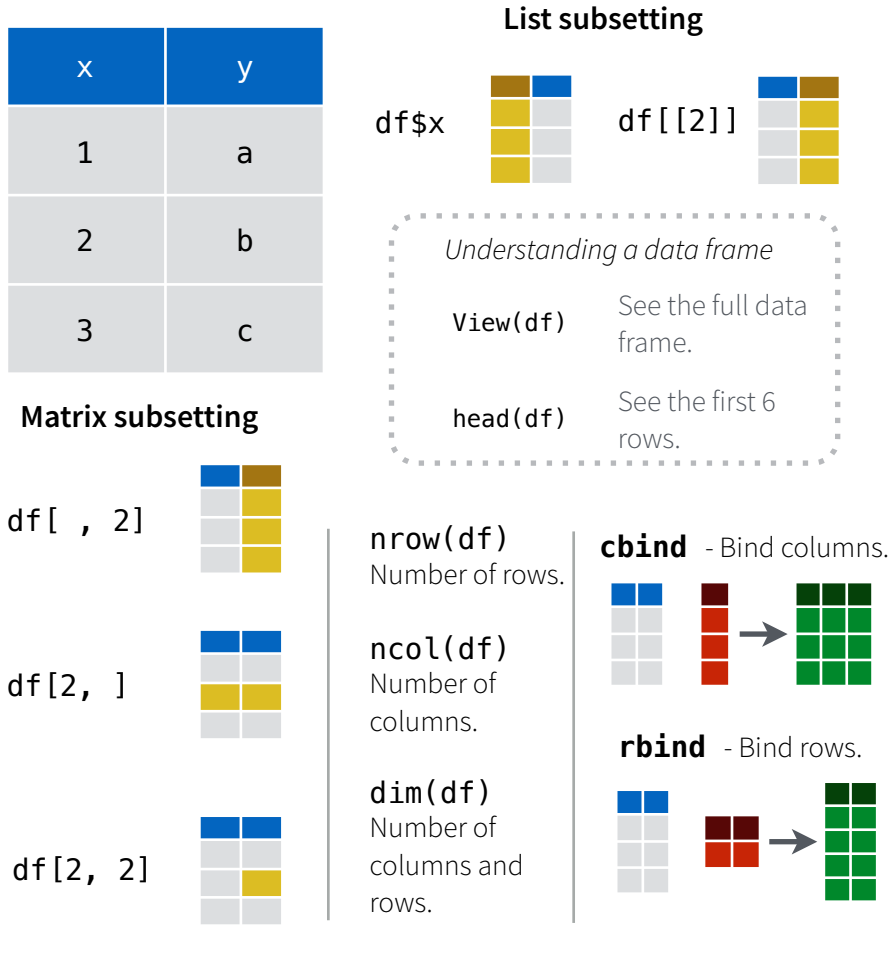

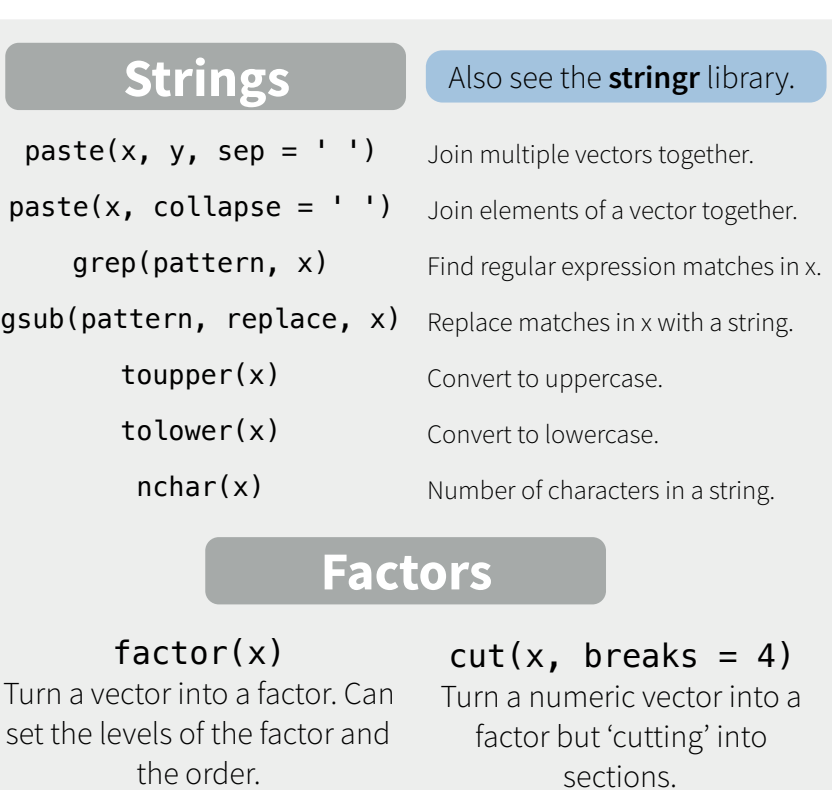

#### **Statistics**

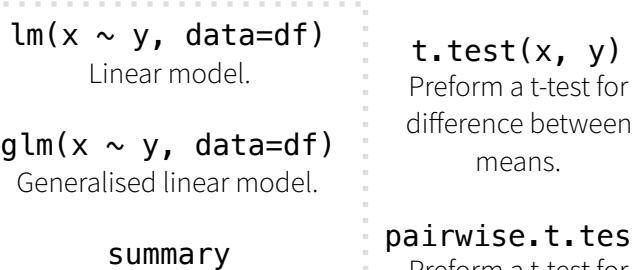

Get more detailed information out a model.

ween prop.test Test for a difference between proportions.

> aov Analysis of variance.

test Preform a t-test for paired data.

**Distributions** 

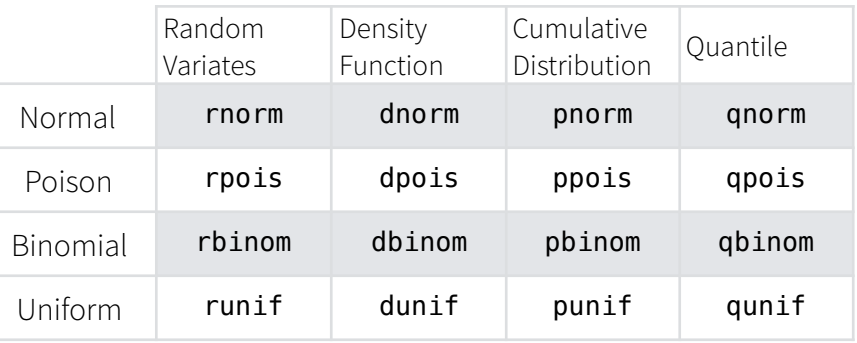

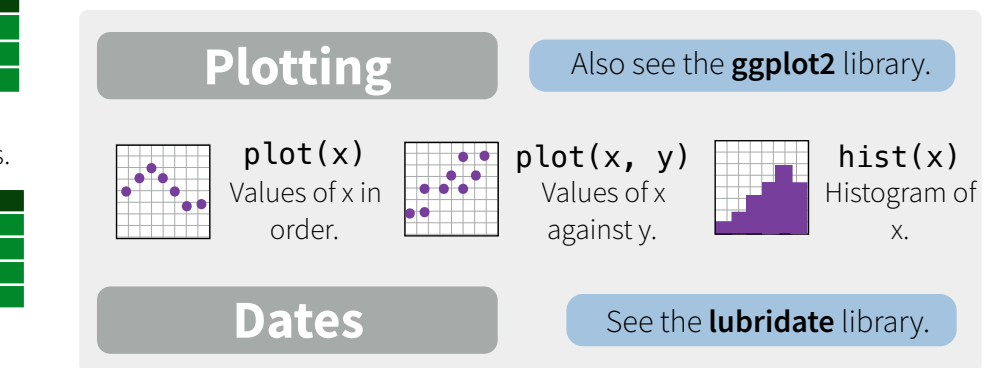

RStudio® is a trademark of RStudio, Inc. • [CC BY](https://creativecommons.org/licenses/by/4.0/) Mhairi McNeill • mhairihmcneill@gmail.com • 844-448-1212 • [rstudio.com](http://rstudio.com) Learn more at web page or vignette • package version • Updated: 3/15